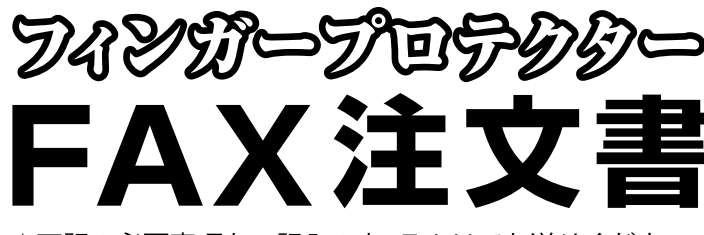

★下記の必要事項をご記入の上、FAXでお送りください。

▼個人でご注文の場合は、会社名のご記入は不要です。

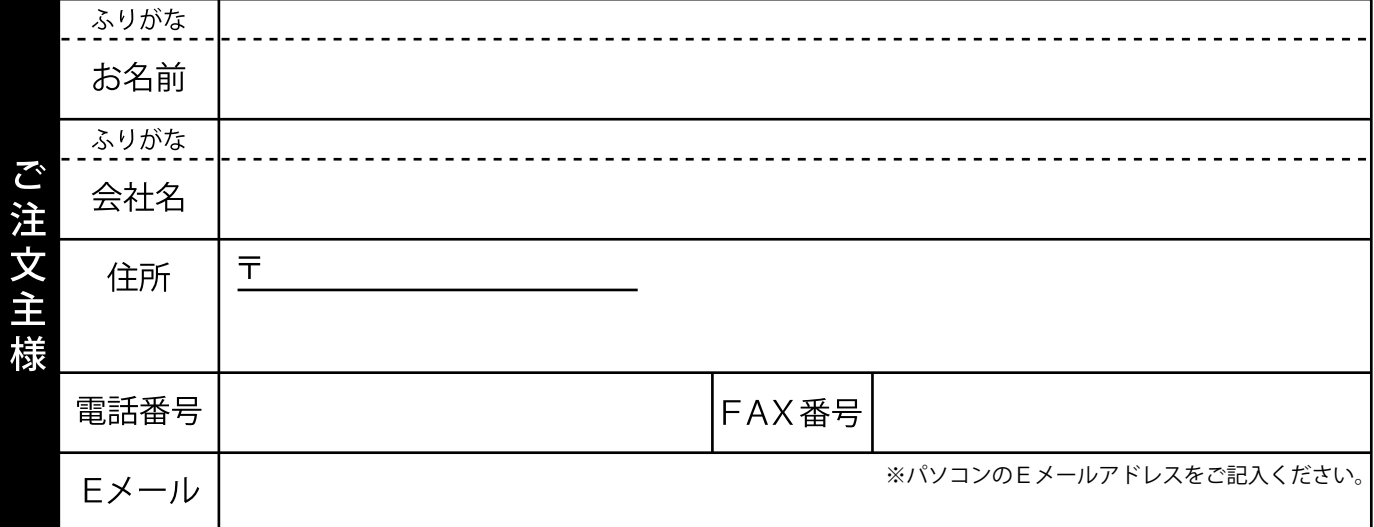

▼ご注文主様と、お届け先が同じ場合は、ご記入は不要です。

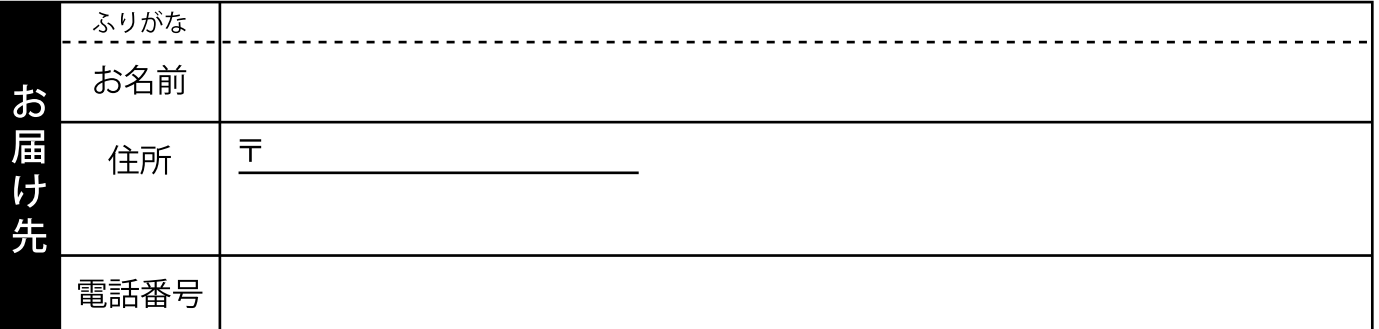

▼ご注文商品の数量をご記入ください。1本からご注文を承ります。

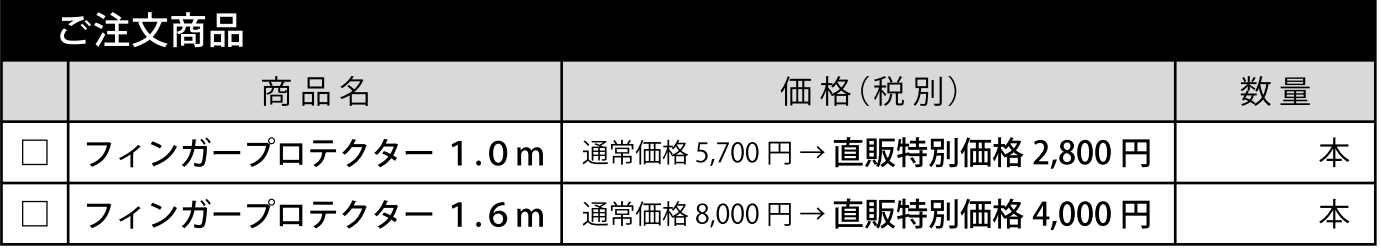

ご注文の確認のお返事は? □ 電話  $\Box$  FAX  $\Box$  E  $\times -i\nu$ ※同意して頂いた確認方法でご返事差し上げた時点でご注文完了とします。

商品は、弊社から「送料着払い」で発送致します。送料は、宅配業者の配送員へお支払いください。 商品代金のお支払いにつきましては、ご請求書を商品に同封してお送りさせていただきますので、記載された弊社 の口座に期日までにお振込みください。

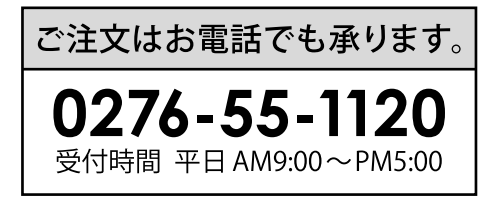

グガタ・エスメツ

FAX送信先

0276-55-8020

年

月

 $\mathbf{H}$ 

ご注文日

株式会社 オガタ・エスメック 〒373-0019 群馬県太田市吉沢町1282-10